27 Tools-in-1 Wichio Browser Patch With Serial Key Скачать бесплатно без регистрации PC/Windows

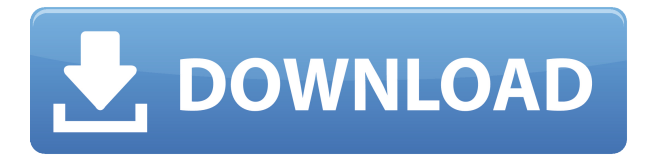

**27 Tools-in-1 Wichio Browser Torrent X64 2022 [New]**

Wichio — это веб-браузер со встроенными 27 популярными и полезными интернет-утилитами, такими как блокировка всплывающих окон, диспетчер загрузок, проверка IP-URL, оповещения по электронной почте, оповещения о веб-обновлениях, предварительная выборка для ускорения веб-серфинга, удаление истории. , кэш и файлы cookie,

быстрый поиск, автоматическое подключение/отключение, сохранение соединения, отображение системных ресурсов, отображение IP-адреса, Whois, трассировка, говорящие напоминания, словари, скины и т. д. Это очень легко использовать с одной кнопкой для одной утилиты. Чтобы установить параметры любой утилиты, просто щелкните правой кнопкой мыши эту кнопку. 27 Toolsin-1 Wichio Browser — это веббраузер с менеджером загрузок и блокировщиком всплывающих окон. И если вы установите речевой движок MS, Wichio уведомит вас (о функциях, которые дают уведомления), говоря все, что вы

хотите. Вот некоторые ключевые особенности «Toolsin Wichio Browser»: ■ Блокировать всплывающие окна Автоматически закрывать все надоедливые всплывающие окна. П Диспетчер загрузок Показать группы изображений, аудио-видео, zip, .exe файлы и т. д. на веб-странице. Загрузите их столько, сколько хотите, с автоматическим повторным набором номера и возобновлением прерванной загрузки. [] Оповещения по электронной почте Информируют вас о новых электронных письмах на вашем POP3 и Yahoo! Учетные записи и напрямую войти в систему, чтобы читать эти письма. П

Оповещения о веб-обновлениях Уведомляют вас об обновлении ваших любимых страниц, что полезно для отслеживания обновлений ваших тем на досках объявлений. П Предварительная загрузка Ускорьте просмотр вебстраниц, предварительно загрузив избранные или выбранные вебстраницы в фоновом режиме. П Удалить историю, кеш и файлы cookie. Всего один клик, и никто не сможет отследить, где вы уже побывали. Показать системные ресурсы Предотвращает сбой компьютера, уведомляя вас, если свободных системных ресурсов меньше 10% (доступно только для Win95/98/ME). И увидеть более

подробную информацию о ресурсах и воспоминаниях. ∏ Быстрый поиск Более простые и быстрые действия для получения результатов поиска из 20 ведущих поисковых систем.  $\Box$ Погода Проверьте погодные условия и прогнозы почти для каждой страны и города в мире. П Словари Переводите слова с/на английский для 6 других языков, включая тезаурус. <sup>[]</sup> Проверка IP-URL Просматривайте информацию (Whois, Traceroute, поиск DNS) IPадреса или URL-адреса, который вы

**27 Tools-in-1 Wichio Browser Crack+**

## «27 Tools-in-1 Wichio Browser»

## позволяет просматривать

изображения, аудио- и видеофайлы, открывать веб-страницы и загружать файлы из Интернета. Он разработан, чтобы быть чрезвычайно простым в использовании и легко учиться. Он имеет следующие особенности: - 27 инструментов в браузере 1Wichio. - 27 различных утилит - Вы можете выбрать любую, которая вам нравится. - Простота в использовании с одной кнопкой для каждой утилиты. Вы можете запускать и останавливать любую утилиту, просто щелкнув правой кнопкой мыши кнопку этой утилиты. - Работайте в Интернете быстрее, предварительно загрузив вебстраницы, чтобы открыть их позже.

Скачивайте и обновляйте файлы с помощью Менеджера загрузки. Удалите ненужные кнопки, удалив их с «Панели инструментов». Просто щелкните их правой кнопкой мыши и удалите их. - Поддерживайте связь, автоматически выводя компьютер из спящего режима. - Вы скучаете по звуку телефонного звонка? Мгновенно получайте мелодию звонка, отправляя электронное письмо или звоня комулибо. - Загрузите фотоальбом и автоматически создайте слайд-шоу в кратчайшие сроки. - Смотрите погоду в любом городе мира и предскажите погоду. - Используйте один простой и удобный для чтения интерфейс к Интернету. "Tools-in-1

Wichio Browser" выглядит именно так, как вы хотите. - Автоматически смотрите IP-адрес (интернетпротокол) любой веб-страницы и смотрите более подробную информацию о ней. - Мгновенно вводите слова в словарь и переводите их на разные языки. - Предупреждает вас о новых сообщениях электронной почты на вашем POP3 или Yahoo! учетные записи, и вы можете войти в систему немедленно, чтобы прочитать их. - Сохраняет ваши онлайн-игры всегда на связи, даже если вы не в сети. - Проверяйте и контролируйте системные ресурсы. - Получайте текущее время, дату и секунды в любой стране и городе

мира. - Доступ к словарям для 6 различных языков. - Посмотрите на погодные условия любой страны и города мира одним щелчком мыши. - Узнайте IP-адрес веб-сайта, просто указав его в URL (унифицированный локатор ресурсов). - Проверьте информацию о DNS-сервере IPадреса, который вы посещаете, и вы также можете получить местоположение IP-адреса. - См. WHOIS (кто есть) информацию о вебсайте одним щелчком мыши. - Автоматическое подключение или автоматическое отключение вашего компьютера от Интернета, когда вы этого хотите. - Просматривайте информацию о трассировке вебсайта, на котором вы находитесь.

## 1eaed4ebc0

27 Tools-in-1 Браузер Wichio — это веб-браузер со встроенными 27 популярными и полезными интернет-утилитами, такими как блокировка всплывающих окон, менеджер загрузок, проверка IP-URL, оповещения по электронной почте, оповещения об обновлениях в Интернете, предварительная выборка для ускорения настройте свой веб-серфинг, удалите историю, кеш и файлы cookie, быстрый поиск, автоматическое подключение / отключение, сохранение соединения, отображение системных ресурсов, отображение IP-адреса, Whois, Traceroute,

говорящие напоминания, словари, скины и т. д. Это очень легко использовать с одной кнопкой для одной утилиты. Чтобы установить параметры любой утилиты, просто щелкните правой кнопкой мыши эту кнопку. 27 Tools-in-1 Wichio Browser — это веб-браузер с менеджером загрузок и блокировщиком всплывающих окон. И если вы установите речевой движок MS, Wichio уведомит вас (о функциях, которые дают уведомления), говоря все, что вы хотите. Вот некоторые ключевые особенности «Toolsin Wichio Browser»: [ Блокировать всплывающие окна Автоматически закрывать все надоедливые всплывающие окна. П Диспетчер

загрузок Показать группы изображений, аудио-видео, zip, .exe файлы и т. д. на веб-странице. Загрузите их столько, сколько хотите, с автоматическим повторным набором номера и возобновлением прерванной загрузки. [] Оповещения по электронной почте Информируют вас о новых электронных письмах на вашем POP3 и Yahoo! Учетные записи и напрямую войти в систему, чтобы читать эти письма.  $\Box$ Оповещения о веб-обновлениях Уведомляют вас об обновлении ваших любимых страниц, что полезно для отслеживания обновлений ваших тем на досках объявлений. П Предварительная

загрузка Ускорьте просмотр вебстраниц, предварительно загрузив избранные или выбранные вебстраницы в фоновом режиме.  $\Box$ Удалить историю, кэш и файлы cookie. Всего один клик, и никто не сможет отследить, где вы уже побывали. Показать системные ресурсы Предотвратите сбой компьютера, уведомляя вас, если свободных системных ресурсов меньше 10% (доступно только для Win95/98/ME). И увидеть более подробную информацию о ресурсах и воспоминаниях. □ Быстрый поиск Более простые и быстрые действия для получения результатов поиска из 20 ведущих поисковых систем.  $\square$ Погода Проверьте погодные условия и прогнозы почти для каждой страны и города в мире. [] Словари Переводите слова с/на английский для 6 других языков, включая тезаурус. □ Проверка IP-URL См. информацию (Whois, Traceroute, поиск DNS)

**What's New in the 27 Tools-in-1 Wichio Browser?**

■ Блокировать всплывающие окна Автоматически закрывать все надоедливые всплывающие окна. П Диспетчер загрузок Показать группы изображений, аудио-видео, zip, .exe файлы и т. д. на вебстранице. Загрузите их столько, сколько хотите, с автоматическим

повторным набором номера и возобновлением прерванной загрузки. [] Оповещения по электронной почте Информируют вас о новых электронных письмах на вашем POP3 и Yahoo! Учетные записи и напрямую войти в систему, чтобы читать эти письма.  $\Box$ Оповещения о веб-обновлениях Уведомляют вас об обновлении ваших любимых страниц, что полезно для отслеживания обновлений ваших тем на досках объявлений. ∏ Предварительная загрузка Ускорьте просмотр вебстраниц, предварительно загрузив избранные или выбранные вебстраницы в фоновом режиме.  $\Box$ Удалить историю, кэш и файлы

cookie. Всего один клик, и никто не сможет отследить, где вы уже побывали. Показать системные ресурсы Предотвратите сбой компьютера, уведомляя вас, если свободных системных ресурсов меньше 10% (доступно только для Win95/98/ME). И увидеть более подробную информацию о ресурсах и воспоминаниях. □ Быстрый поиск Более простые и быстрые действия для получения результатов поиска из 20 ведущих поисковых систем. П Словари Переводите слова с/на английский для 6 других языков, включая тезаурус. <sup>[</sup>Проверка IP-URL Просматривайте информацию (Whois, Traceroute, поиск DNS) по указанному вами IP-адресу или URL- адресу. [] Автоматическое подключение Автоматически набирайте номер и подключайте компьютер к Интернету при событиях, указанных вами в настройках (т.е. при запуске программы, при отключении компьютера или в указанное время). ■ Автоматическое отключение. Автоматическое отключение компьютера от Интернета в указанном вами в настройках событии (например, при закрытии программы, завершении загрузки или в указанное время). ∏ Кеер Connection Alive Предотвратите отключение компьютера, находящегося в режиме ожидания, путем стимуляции активности в

Интернете каждые 30 секунд. □ Показать мой IP-адрес Для игроков в онлайн-игры вы можете увидеть свой сетевой (внешний) IP-адрес и скопировать его одним щелчком мыши. См. дополнительные сведения о конфигурации IP и локальном IP-адресе. <sub>П</sub>Информация об URL См. информацию о веб-сайте, который вы посещаете (например, информация о стране, компании).  $\Box$ Отслеживание маршрута Отслеживание маршрута до вебсайта, который вы посещаете, и получение информации о каждом переходе по маршруту. [ Говорящие напоминания Как будильник,

\*Windows 7 (64-разрядная), Windows 8 (64-разрядная), Windows 10 (64 разрядная) или Windows Server 2012 (64-разрядная) \*Мышь рекомендуется \*Java 8u11 или более поздняя версия (64-разрядная версия) \*Широкополосное подключение к Интернету \*1 ГБ оперативной памяти (минимум 1 ГБ) \*Разрешение экрана: 720p или 1080p \*Требуется видеокарта с поддержкой DirectX 9 \*Рекомендуется последняя версия DirectX (2013, 2014, 2015, 2016, 2017 или 2018)

## Related links: